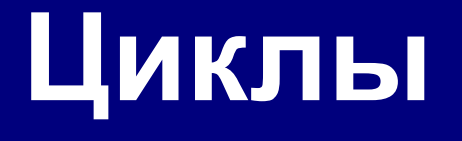

Алтайский государственный университет Факультет математики и ИТ Кафедра информатики Барнаул 2015

## **Лекция 6**

#### ■ План

- ◻ Пара заданий для самопроверки
- ◻ Операторы цикла
	- Оператор с переменной (for)
	- Оператор с пред-условием
	- Последовательности
	- Оператор с пост-условием
	- Прерывание циклов

# **Пара заданий для самопроверки**

- **■ Задание для самопроверки 1**
- **■ Задание для самопроверки 2**

## **Задание для самопроверки 1**

■ Что будет выведено если пользователь введет 13?

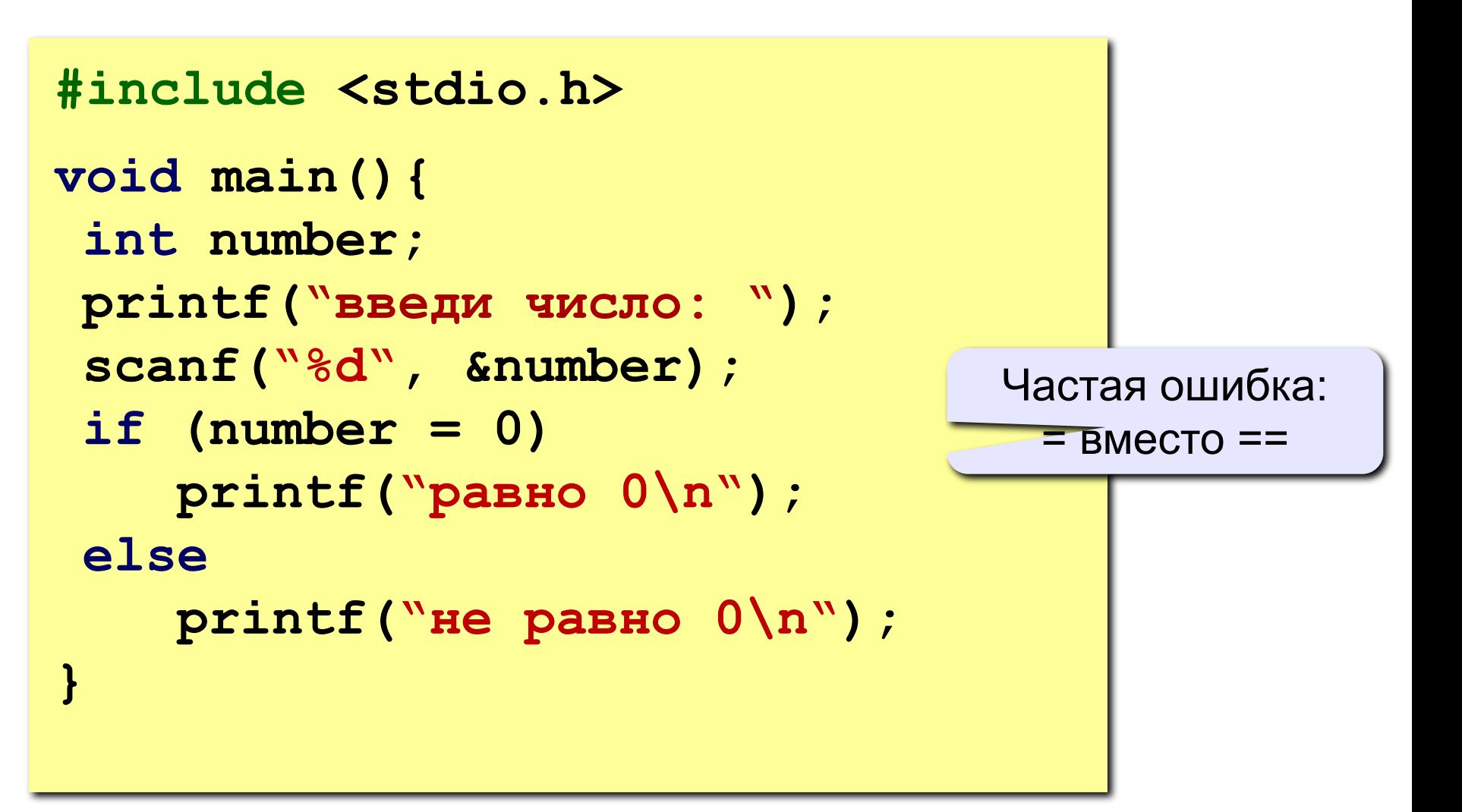

## Задание для самопроверки 2

 $\blacksquare$  Что будет выведено если пользователь введет 2 и 3?

```
#include <stdio.h>
void main() {
 int a, b, max=0;printf ("введи a и b: ");
 scan f ("%d%d", &a, &b) ;
 if (a > b)if (a > 0) max = a;
 else
    max = b;printf ("max=%d\n", max) ;
```
Частая ошибка!  $else - **BCer**  $\mu$$ альтернатива к ближайшему if

- Цикл с переменной (for)
- **Цикл с пред-условием (while)**
- **Последовательности**
- **Цикл с пост-условием (do...while)**
- Прерывание цикла

### **Циклы**

**Цикл** – это многократное выполнение одинаковой последовательности действий.

- цикл с **известным** числом шагов
- цикл с **неизвестным** числом шагов (цикл с условием)
- **Задача.** Вывести на экран квадраты и кубы целых чисел от 1 до 8 (от **a** до **b**).

**Особенность:** одинаковые действия выполняются 8 раз.

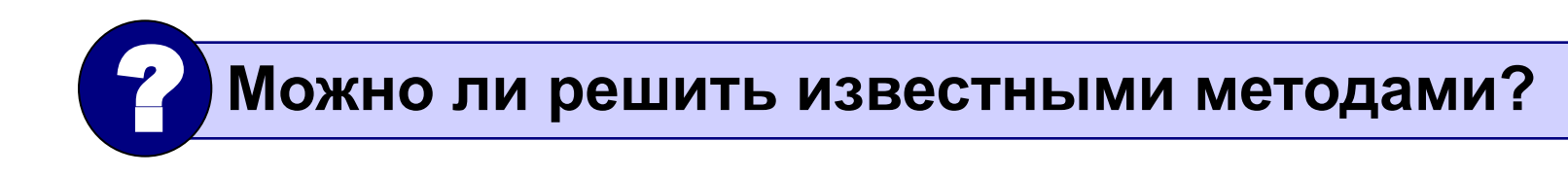

## Алгоритм

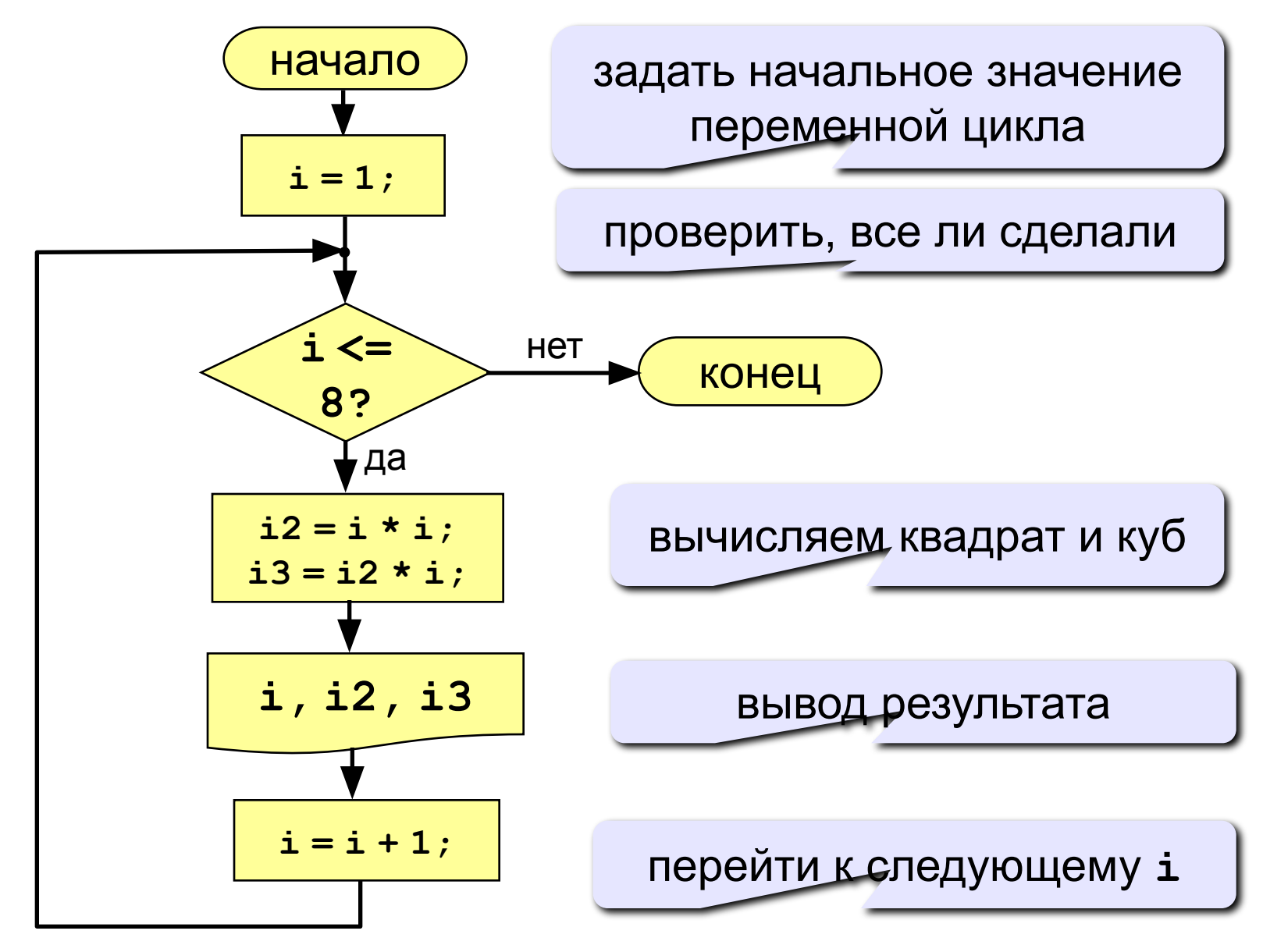

## **Алгоритм (с блоком «цикл»)**

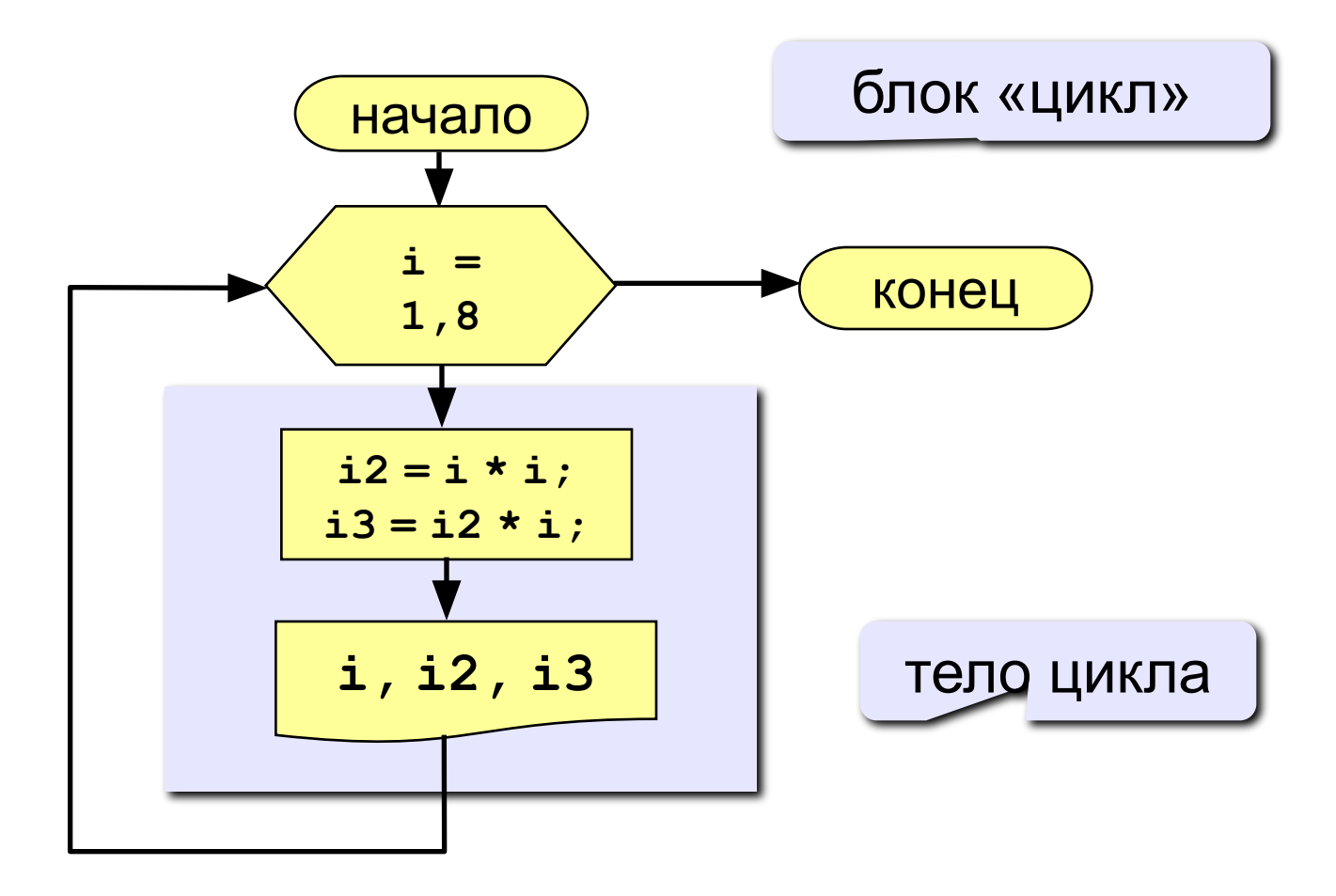

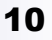

#### **Программа**

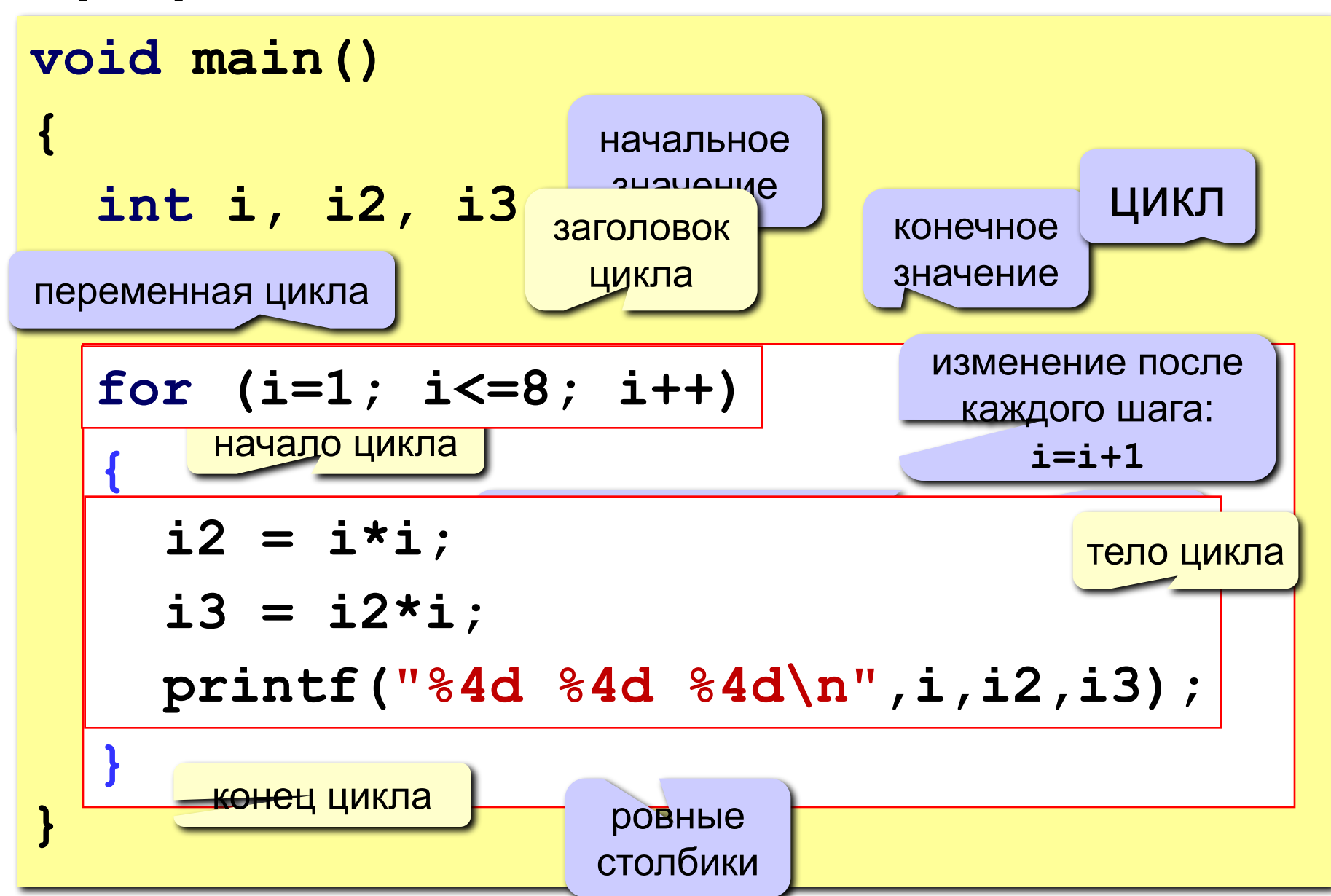

### **Цикл с уменьшением переменной**

**Задача.** Вывести на экран квадраты и кубы целых чисел от 8 до 1 (в обратном порядке).

**Особенность:** переменная цикла должна уменьшаться.

**Решение:**

$$
for \{ |i=8; i>=1; i-- \}
$$
\n
$$
\{ i2 = i * i;
$$
\n
$$
i3 = i2 * i;
$$
\n
$$
print("%4d %4d %4d\n", i, i2, i3);
$$

**for (***начальные значения***;** *условие продолжения цикла***;** *изменение на каждом шаге***) { /\* тело цикла \*/ }**

#### **Примеры:**

$$
\begin{array}{|c|c|c|c|c|c|c|c|} \hline \text{for} & (a=2, a; a+=2) { ... }\n\hline \text{for} & (a=2, b=4; a; a+=2) { ... }\n\hline \text{for} & (a=1; c
$$

#### **Особенности:**

**!** 

- *• условие* проверяется в начале очередного шага цикла, если оно ложно, цикл не выполняется;
- *• изменения* (третья часть в заголовке) выполняются в конце очередного шага цикла;
- если *условие* никогда не станет ложным, цикл может продолжаться бесконечно (**зацикливание**)

$$
for (i=1; i<8; i++) { i--; }
$$

 **Не рекомендуется менять переменную цикла в теле цикла!**

• если в теле цикла один оператор, **скобки** {} можно не ставить:

for 
$$
(i=1; i<8; i++) a+=b;
$$

#### **Особенности:**

• после выполнения цикла **во многих системах** устанавливается первое значение переменной цикла, при котором нарушено условие:

> **for (i=1; i<=8; i++) printf("Привет"); printf("i=%d", i); i=9**

$$
\begin{array}{c}\nfor (i=8; i>=1; i--) \\
printf("Ipprber");\n\end{array}\n\qquad \qquad \begin{array}{c}\n 1=0 \\
 i=0 \\
 printf("i=%d", i);\n\end{array}
$$

### Сколько раз выполняется цикл?

$$
a=1;
$$
\n
$$
for (i=1; i<4; i++) a++; a=4
$$
\n
$$
a=1;
$$
\n
$$
for (i=1; i<4; i++) a=ai; a=7
$$
\n
$$
a=1; b=2;
$$
\n
$$
for (i=3; i>=1; i-> a+=b; a=7
$$
\n
$$
a=1;
$$
\n
$$
for (i=1; i>=3; i-> a=41; a=1
$$
\n
$$
a=1;
$$
\n
$$
for (i=1; i<=4; i-> a++; a=1
$$
\n
$$
for (i=1; i<=4; i-> a++; a=1
$$

# Цикл с предусловием

- Цикл while
- Взаимозаменяемость циклов for и while  $\mathbf{r}$

#### Цикл с неизвестным числом шагов

- Пример: Отпилить полено от бревна. Сколько раз надо сделать движения пилой?
- Задача: Ввести целое число (<2000000) и определить число цифр в нем.
- Идея решения: Отсекаем последовательно последнюю цифру, увеличиваем счетчик.

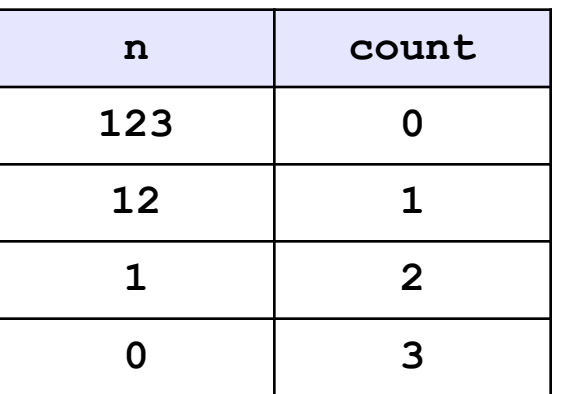

Проблема: Неизвестно, сколько шагов надо сделать.

**Решение:** Надо остановиться, когда  $n = 0$ , т.е. надо делать «пока  $n := 0$ »

## Алгоритм

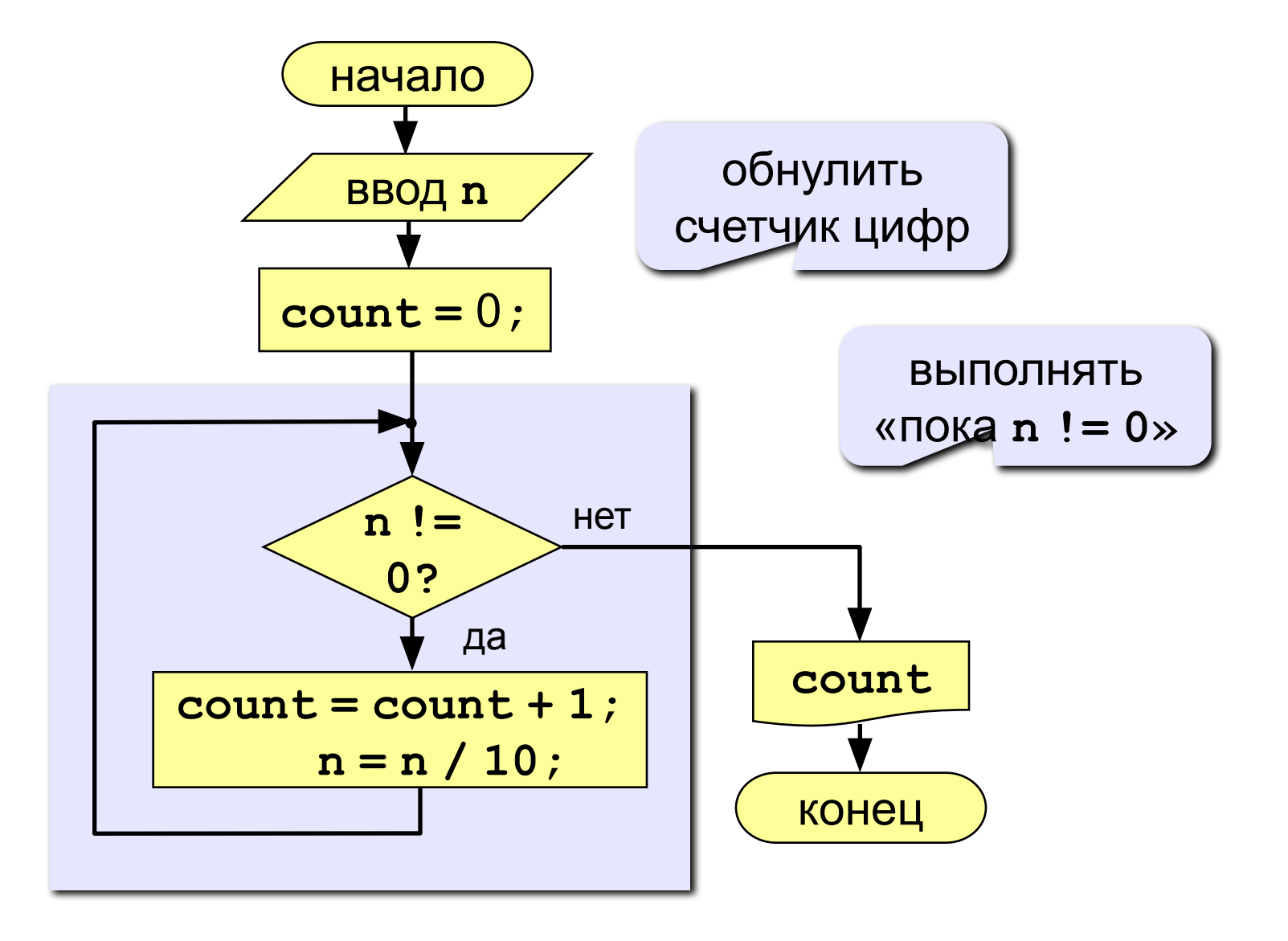

### **Программа**

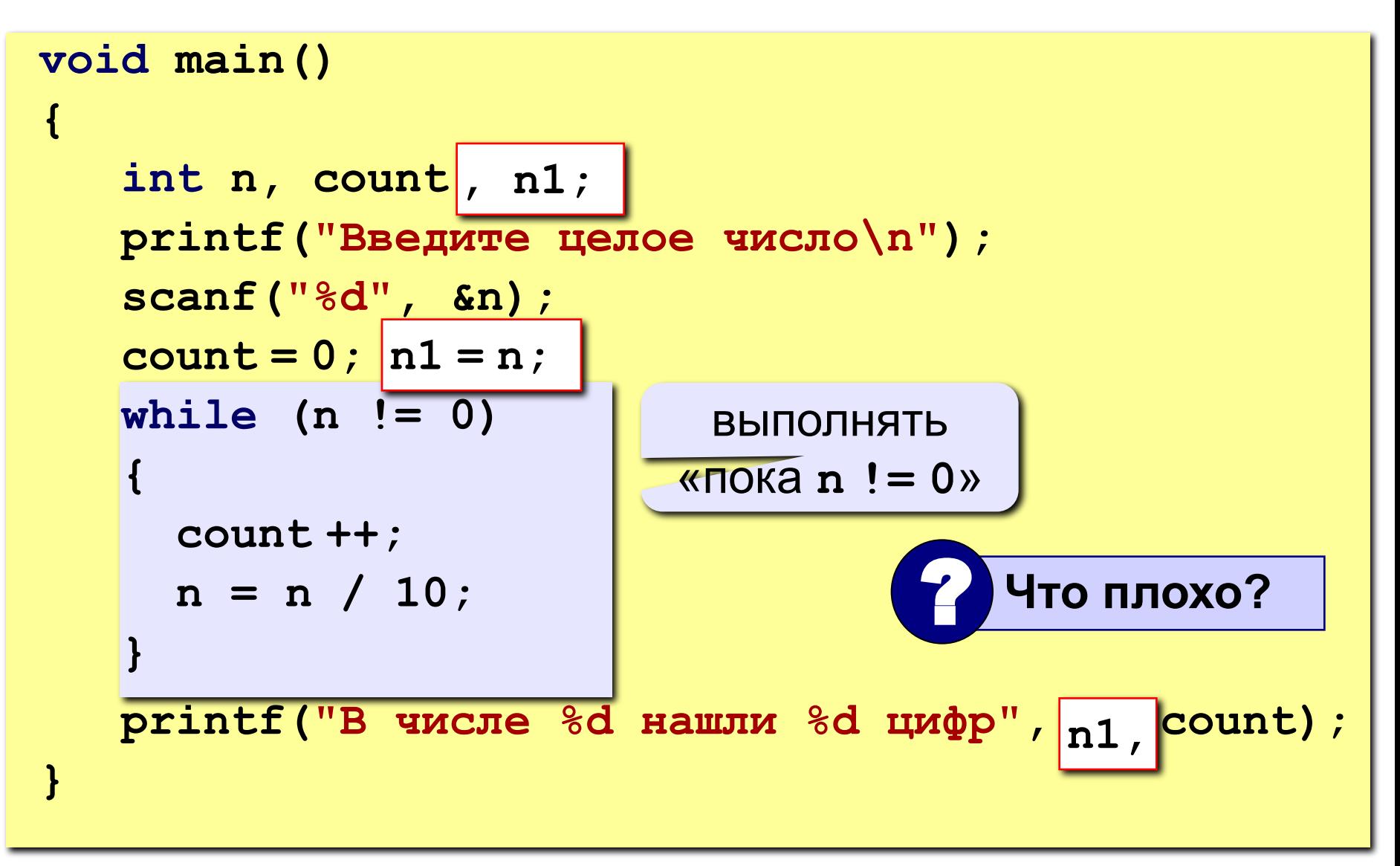

### **Цикл с условием**

```
while ( условие )
 {
    /* тело цикла */
 }
```
#### **Особенности:**

• можно использовать сложные условия:

**while ( a < b && b < c ) { ... }**

• если в теле цикла только один оператор, скобки **{}** можно не писать:

while ( 
$$
a < b
$$
 )  $a++$ ;

## Цикл с условием

#### Особенности:

- условие пересчитывается каждый раз при входе в ЦИКЛ
- если условие на входе в цикл ложно, цикл не выполняется ни разу

 $a = 4$ ;  $b = 6$ ;

while  $(a > b)$   $a = a - b$ ;

• если условие никогда не станет ложным, программа зацикливается

 $a = 4$ ; b = 6; while  $(a < b)$   $d = a + b$ ;

#### Сколько раз выполняется цикл?

 $a = 4$ ;  $b = 6$ ; while  $(a < b)$  a  $++;$  $a = 4$ ;  $b = 6$ ; while  $(a < b)$  a  $+= b;$  $a = 4$ ;  $b = 6$ ; while  $(a > b)$  a  $++;$  $a = 4$ ;  $b = 6$ ; while  $(a < b)$  b =  $a - b$ ;  $a = 4$ ;  $b = 6$ ; while  $(a < b) a --;$ 

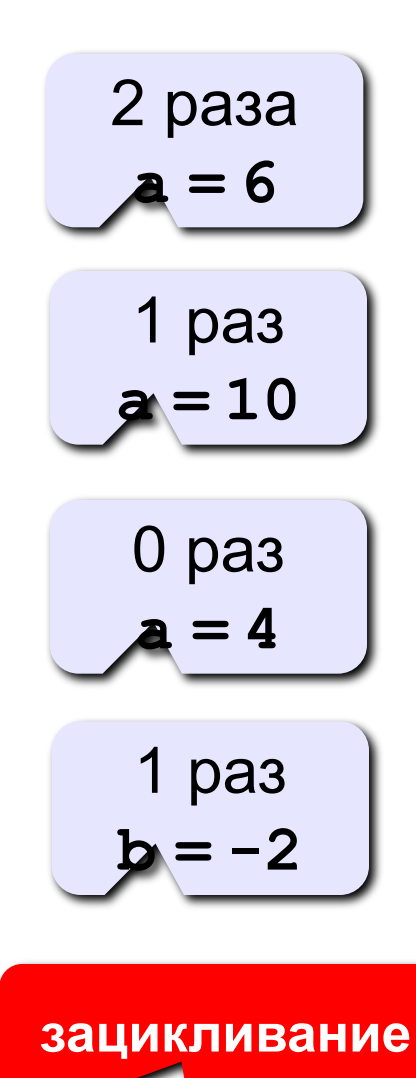

**!** 

#### **Замена for на while и наоборот**

**for( i=1; i<=10; i++) { /\* тело цикла \*/ } i = 1; while ( i <= 10 ) { /\* тело цикла \*/ i ++; } for ( i=a; i>=b; i--) { /\* тело цикла \*/ } i = a; while ( i >= b ) { /\* тело цикла \*/ i --; }**

 **В языке Си замена цикла for на while и наоборот возможна всегда!**

# **Последовательности**

- Способы определения
- Типичные алгоритмы
- Пример программы

### **Последовательности**

#### **Примеры:**

- $\cdot$  1, 2, 3, 4, 5,  $\dots$ • 1, 2, 4, 7, 11, 16,  $\dots$  $\cdot$  1, 2, 4, 8, 16, 32,  $\dots$ **a n**  $=$ **n d**<sub>1</sub> $=$ **1**, **a**<sub>n+1</sub> $=$ **a**<sub>n</sub> $+$ **1**  $a_1 = 1$ ,  $a_{n+1} = a_n + n$  $a_n =$  $\begin{array}{c} a_n^- \\ a_1 = 1, a_{n+1} = 2a_n \end{array}$
- $\frac{1}{2}$ ,  $\frac{1}{2}$ ,  $\frac{3}{8}$ ,  $\frac{1}{4}$ ,  $\frac{5}{32}$ ,...  $\frac{1}{2}, \frac{2}{4}, \frac{3}{8}, \frac{4}{16}, \frac{5}{32}, \dots$

$$
v_n = \frac{b_n}{c_n}
$$
  $b_1 = 1, b_{n+1} = b_n + 1$   
 $c_1 = 2, c_{n+1} = 2c_n$ 

### Последовательности

Задача: найти сумму всех элементов последовательности,

1,  $-\frac{1}{2}$ ,  $\frac{2}{4}$ ,  $-\frac{3}{8}$ ,  $\frac{4}{16}$ ,  $-\frac{5}{32}$ ,... которые по модулю больше 0,001:

$$
S = 1 - \frac{1}{2} + \frac{2}{4} - \frac{3}{8} + \frac{4}{16} - \frac{5}{32} + \dots
$$

Элемент последовательности (начиная с №2):

$$
b = b + 1 ;
$$
\n
$$
c = 2 * c ;
$$
\n
$$
z = -z ;
$$

### Алгоритм

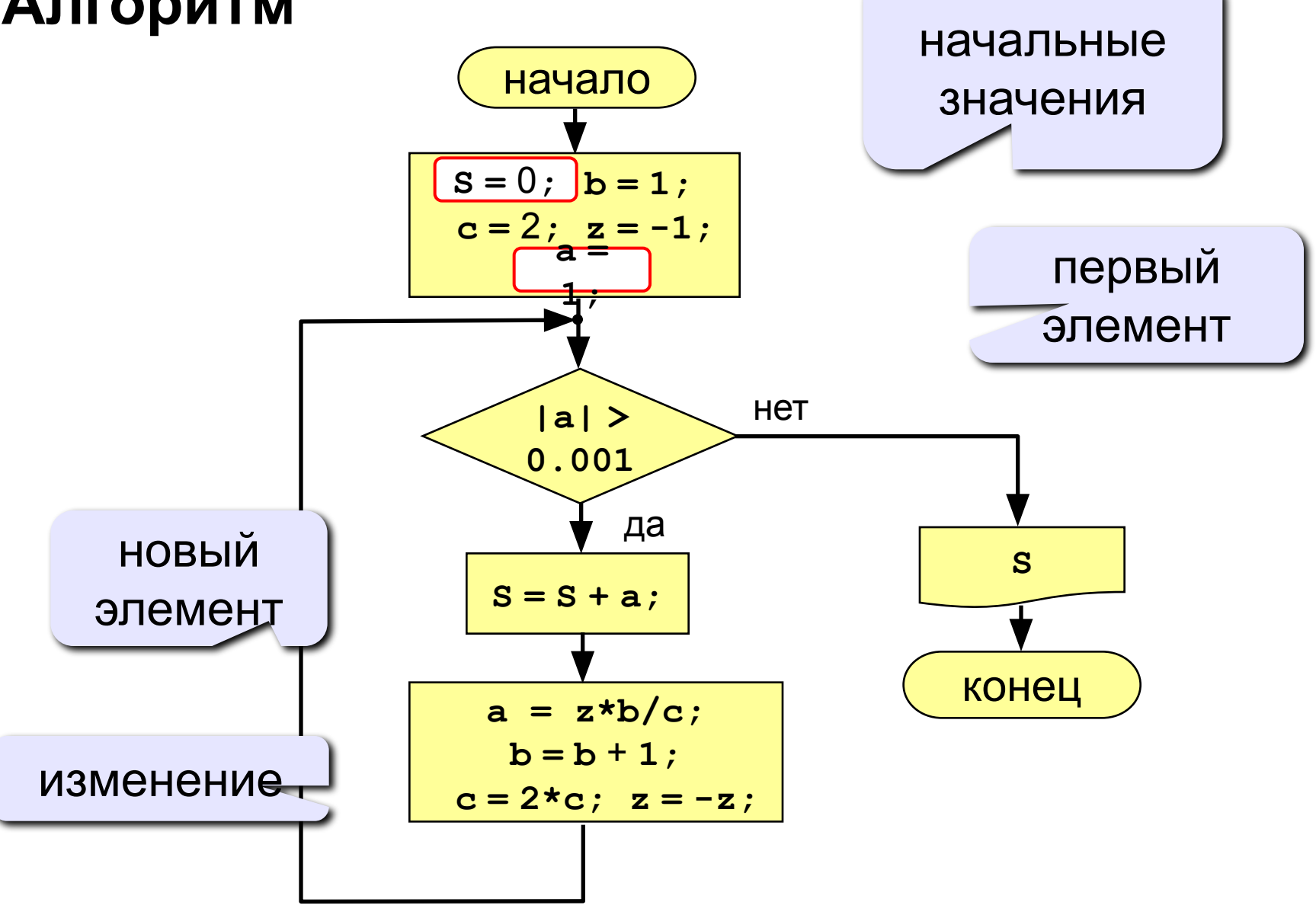

### **Программа**

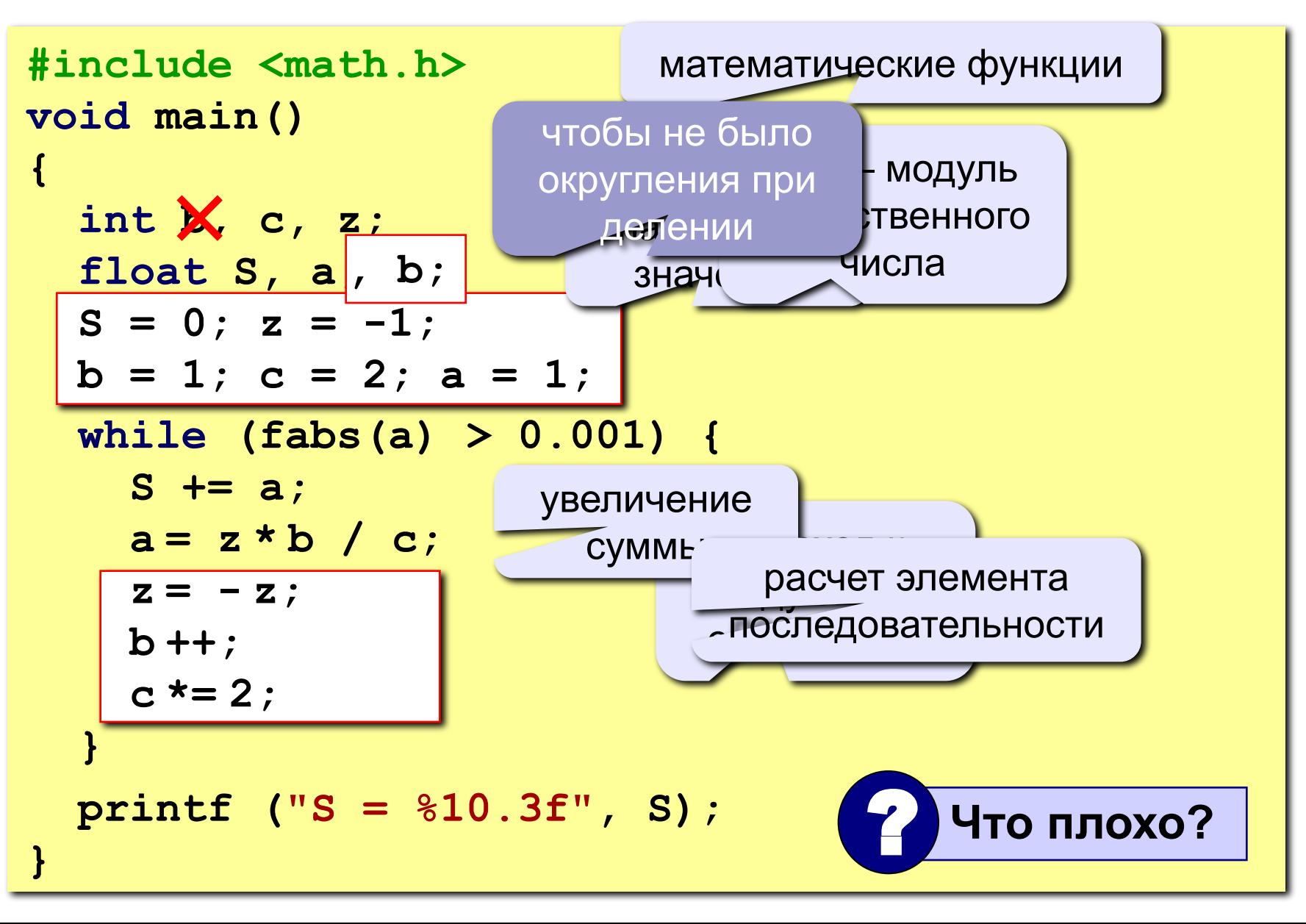

### **Упражнения**

**1. Найти сумму элементов последовательности с точностью 0,001:**

$$
S = 1 + \frac{2}{3 \cdot 3} - \frac{4}{5 \cdot 9} + \frac{6}{7 \cdot 27} - \frac{8}{9 \cdot 81} + \dots
$$

 **Ответ:**

**S = 1.157**

**2. Найти сумму элементов последовательности с точностью 0,001:**

**Order:** 
$$
\frac{S}{2} = 1 + \frac{2}{2 \cdot 3} - \frac{4}{3 \cdot 9} + \frac{6}{5 \cdot 27} - \frac{8}{8 \cdot 81} + \frac{10}{13 \cdot 243} - \dots
$$

$$
S = 1.220
$$

# **Цикл с постусловием**

- Цикл с пост-условием (do...while)
- Общая схема
- Пример

### **Цикл с постусловием**

**Задача:** Ввести целое **положительное** число (<2000000) и определить число цифр в нем.

**Проблема:** Как не дать ввести отрицательное число или ноль?

**Решение:** Если вводится неверное число, вернуться назад к вводу данных (цикл!).

**Особенность:** Один раз тело цикла надо сделать в любом случае ⇒ проверку условия цикла надо делать в конце цикла (цикл с **постусловием**).

**Цикл с постусловием** – это цикл, в котором проверка условия выполняется в конце цикла.

#### **Цикл с постусловием: алгоритм**

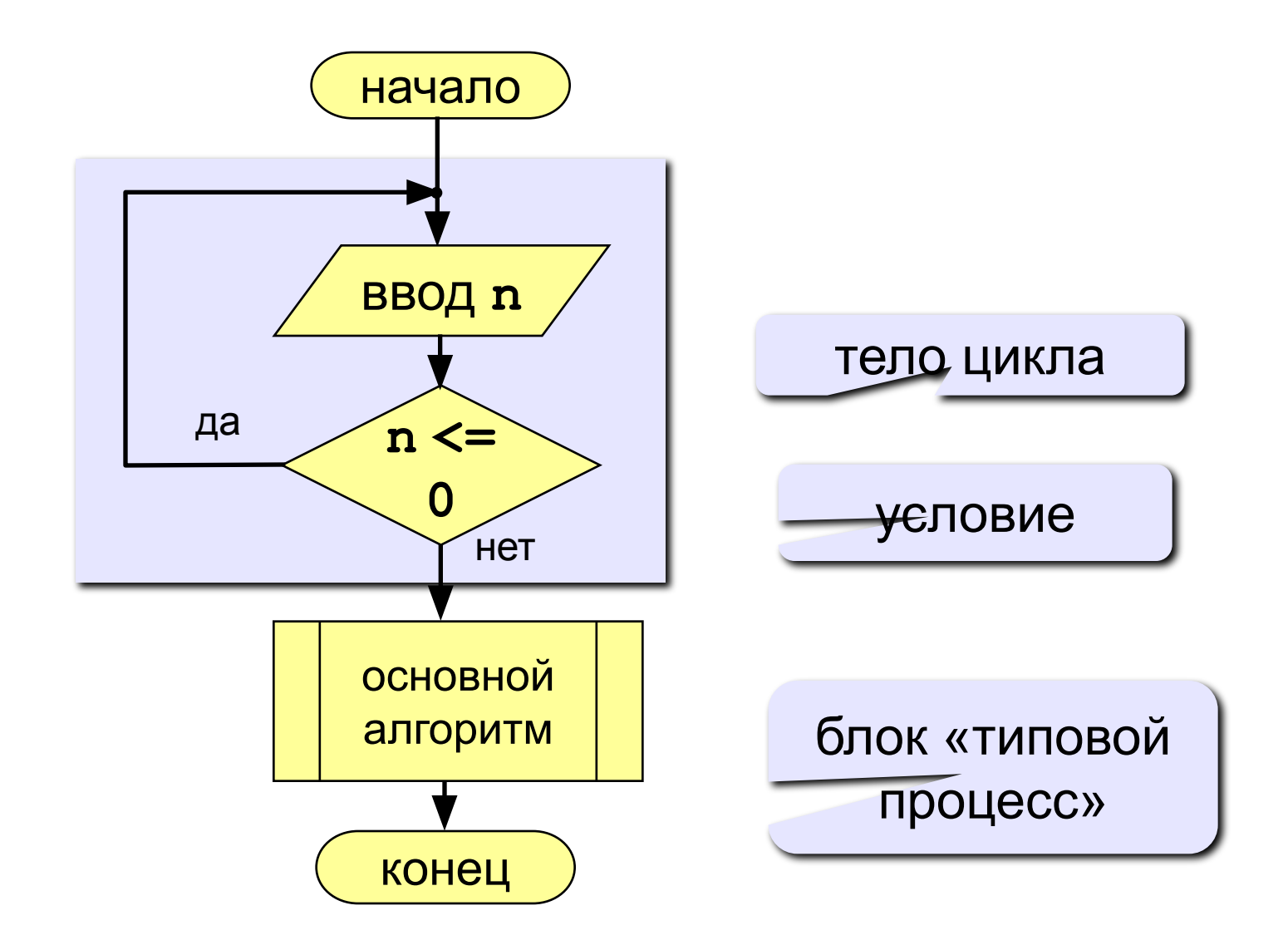

## Программа

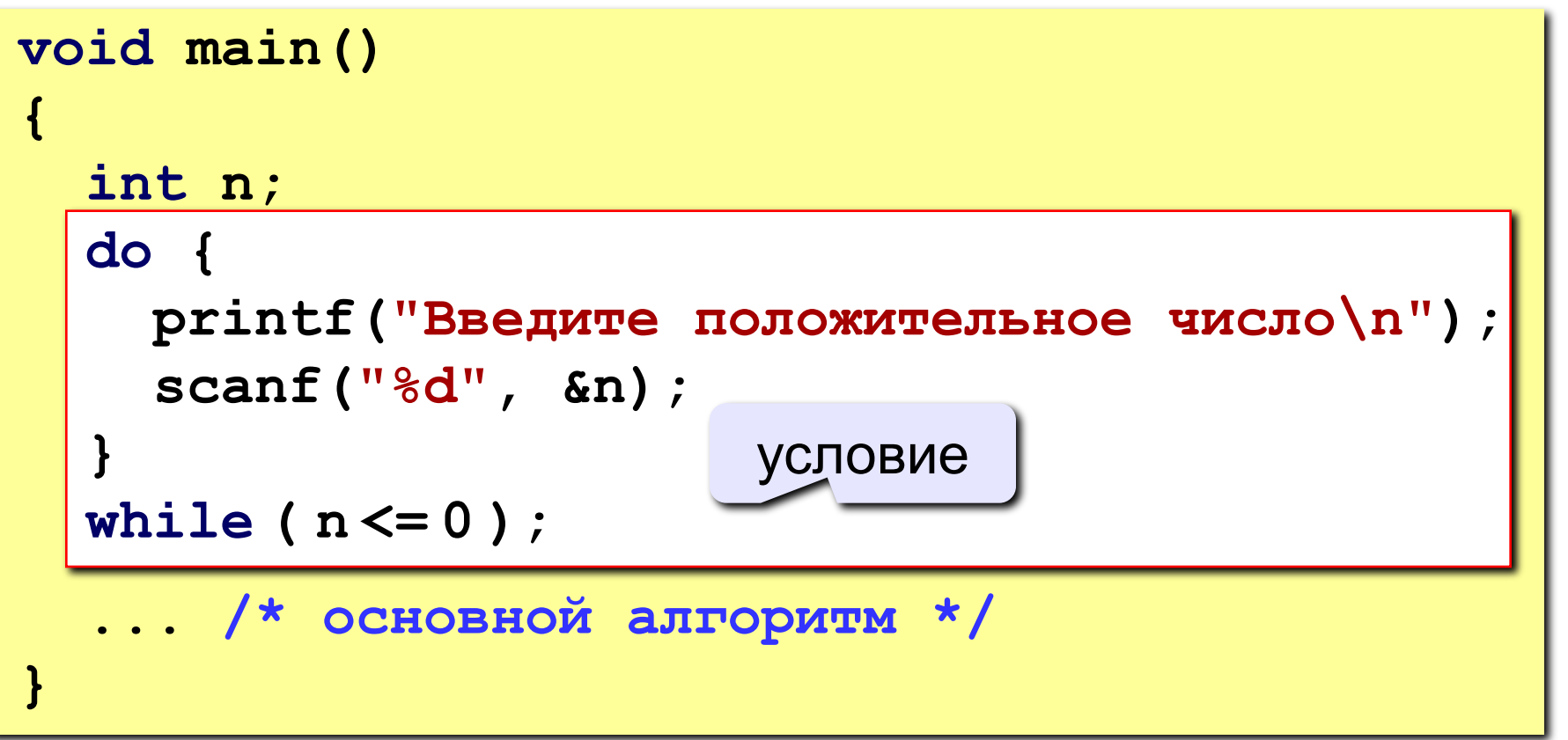

#### Особенности:

- тело цикла всегда выполняется хотя бы один раз
- после слова while («пока...») ставится условие продолжения цикла

#### **Сколько раз выполняется цикл?**

$$
a = 4; b = 6;
$$

$$
do { a++; } while (a<=b) ;
$$

$$
a = 4
$$
;  $b = 6$ ;

**do { a += b; } while ( a <= b );**

$$
a = 4; b = 6;
$$
  
do { a += b; } while ( a>=b) ;

$$
a = 4; b = 6;
$$
  
do b=a-b; while (a>=b);

$$
a = 4; b = 6;
$$
  
do  $a += 2; while (a >= b);$ 

$$
a = 7
$$
\n1 paa

\n3aцикливание

3 раза

$$
2 \text{ pasa} \\ \text{b} = 6
$$

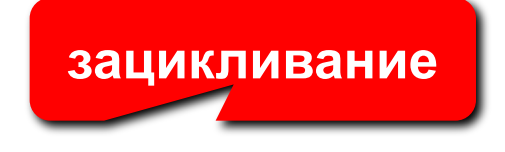

# **Прерывание цикла**

- Прерывание цикла (**break**)
- Прерывание шага цикла (**continue**)
- Прерывание вложенных циклов

### **Прерывание цикла**

### ■ Оператор **break**

- ◻ **break** досрочно завершает (прерывает) цикл и передает управление на оператор, следующий за циклом
- ◻ Работает для любого цикла
	- **■ for**
	- **■ while**
	- **■ do** … **while**

**… while(<условие>) { <оператор 1>; <оператор 2>; … if(…) break; … <оператор N>; } <оператор>; …**

### Прерывание шага цикла

### • **Oneparop** continue

- continue досрочно завершает  $\Box$ шаг цикла и начинает следующий
- Работает для любого цикла  $\Box$ 
	- for
	- . while
	- do ... while

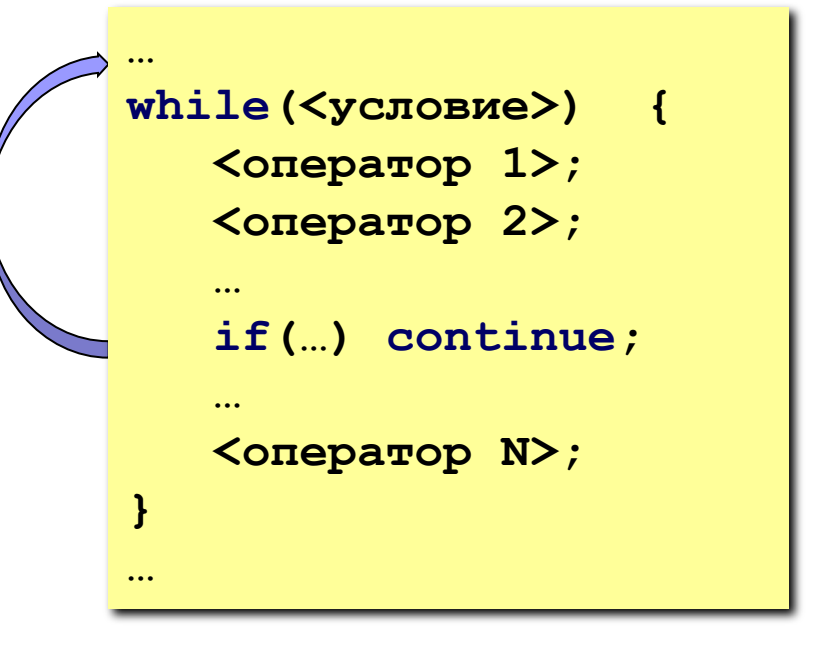

### Прерывание вложенных циклов

### • Оператор goto

- goto осуществляет  $\Box$ безусловный переход в точку программы, помеченную меткой
- Не рекомендуется  $\Box$ использовать без настоятельной необходимости
- Нарушает принципы  $\Box$ **СТРУКТУРНОГО** программирования

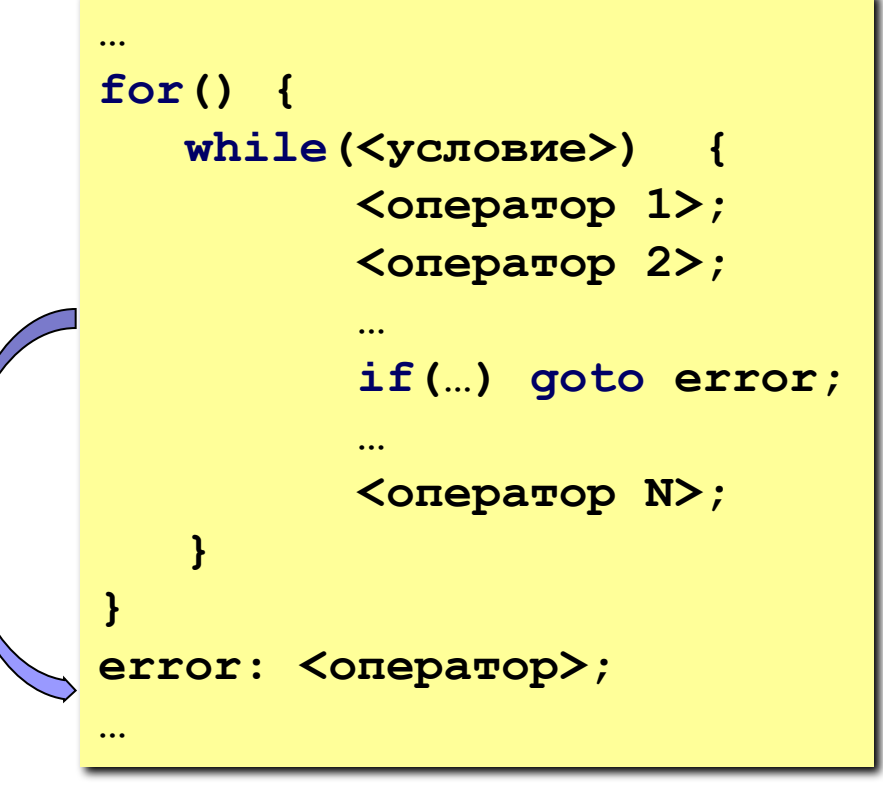

# **Вопросы?**

#### ■ Операторы цикла

- ◻ Цикл с переменной (for)
- □ Цикл с пред-условием (while)
- ◻ Последовательности
- □ Цикл с пост-условием (do…while)
- ◻ Прерывание цикла

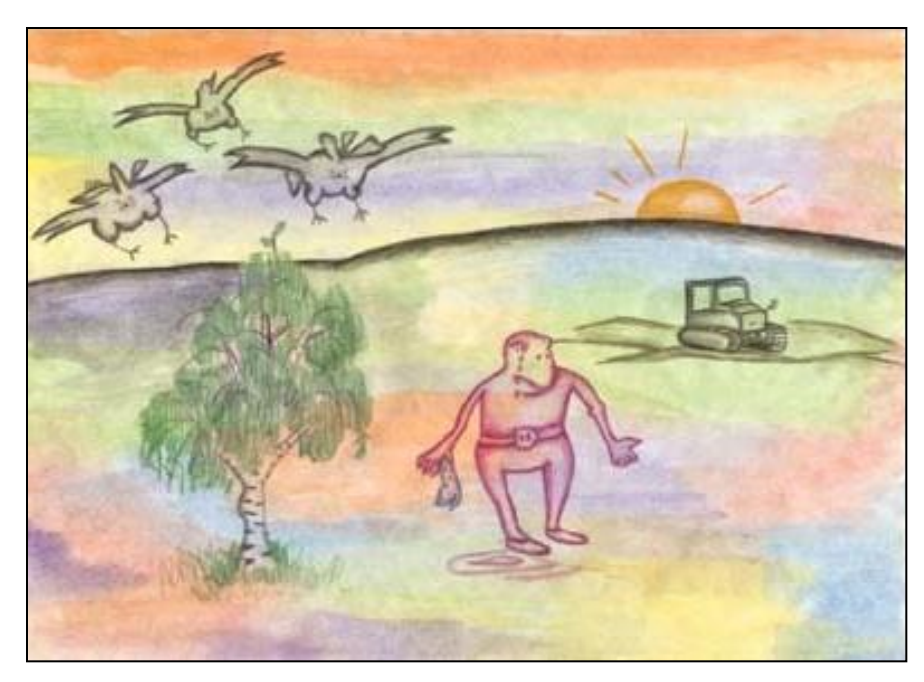

Дубовая роща. *Грачи улетели*